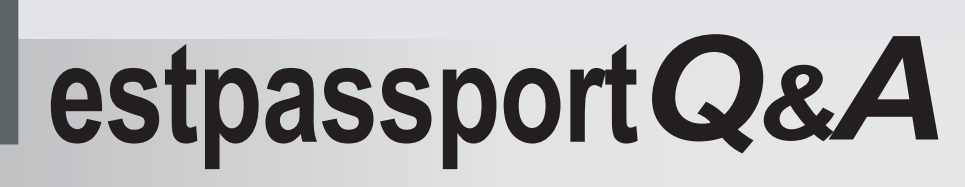

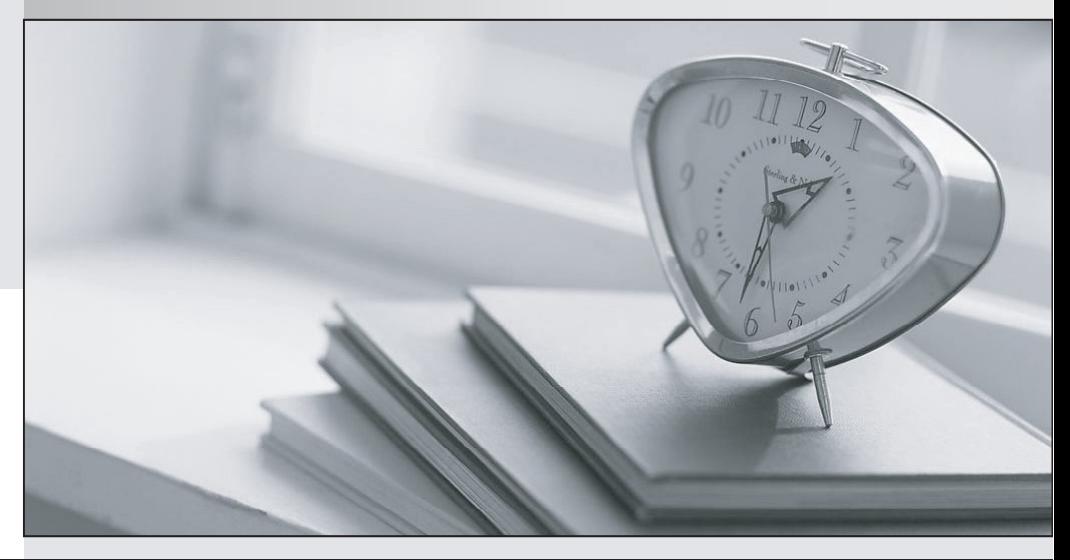

meilleure La qualité  $\overline{e}$ meilleur service

http://www.testpassport.fr

Service de mise à jour gratuit pendant un an

# **Exam** : **070-221**

# **Title** : Designing a Microsoft Windows 2000 Network **Infrastructure**

# **Version** : DEMO

1. You need to provide Hanson Brothers with a highly available DNS design. What should you do?

A. Create primary DNS zones for the Asia, Europe, LAmerica and SPacific zones on the DNS servers in the Corp domain

B. Create a primary DNS zone in each domain. Configure the DNS servers in the Asia, Europe, LAmerica, NAmerica, and SPacific domains as forwarded to each other.

C. Create a primary DNS zone in each domain as forwarders to the Asia, Europe, LAmerica, North America and SPacific domains.

D. Create a primary DNS zone in each domain. Create secondary DNS zones for the Corp zone on the DNS servers in the Asia, Europe, LAmerica, NAmerica and SPacific domains.

#### **Answer:** D

2. What should you do to improve Internet connectivity for Hanson Brothers?

A. Configure all client computers to use existing proxy server in the Portland Office.

B. Configure an Internet connection in each regional headquarters.

C. Place a proxy server in each regional headquarter outside the United States.

D. Increase the bandwidth between the Portland office and each regional headquarters. Increase the bandwidth to the Internet service provider (ISP)

#### **Answer:** C

3. How should you design the name registration strategy for Hanson brothers?

(Choose all that apply)

A. Configure all servers to register with WINS and DNS.

B. Configure all client computers to register directly with DNS.

C. Configure DHCP servers to register the A (host) records for Windows 2000 client computers with DNS.

D. Configure all servers to register only with DNS.

E. Configure DHCP servers to register the A (host) records for non Windows 2000 client computers with **DNS.** The contract of the contract of the contract of the contract of the contract of the contract of the contract of the contract of the contract of the contract of the contract of the contract of the contract of the con

F. Configure all client computers to register with WINS.

G. Configure only non Windows 2000 client computers to register with WINS.

#### **Answer:** AEF

4. Which change should you make to the existing WAN for the North America region before

implementing the new network?

A. Install fully meshed site-to-site leased lines between all North America offices.

B. Increase the circuit bandwidth at the Los Angeles, Montreal, New York city and Washington DC, district offices. The contract of the contract of the contract of the contract of the contract of the contract of the contract of the contract of the contract of the contract of the contract of the contract of the contract of the c

C. Create a permanent virtual circuit (PVC) from each office to all other offices.

D. Increase the circuit bandwidth at the Portland Office.

#### **Answer:** D

5. How should you implement DHCP for the district offices in the Europe region?

A. In each district office, deploy a DHCP server that has one scope for the local subnet with 20 percent of addresses excluded. In the regional headquarters, deploy a DHCP server that has one scope for each district office with 80 percent of the address excluded.

B. In the regional headquarters, deploy a DHCP server that has one scope for each district office

C. In each office in the region, deploy a DHCP server that has one scope for the local subnet.

D. In each district office, deploy a DHCP server that has one scope for the local subnet with 20 percent of the address excluded. In the Corporate headquarters, deploy a DHCP server that has one scope for each district office with 80 percent of the addresses excluded.

#### **Answer:** A

6. You need to provide a secure DHCP design that will minimize the risk of unauthorized DHCP servers appearing on the network. What should you do? (Choose all that apply)

- A. Place all members of the Regional Administrator team into the DHCP Administrators group.
- B. Move the DHCP service from member servers to domain controllers
- C. Place a DHCP relay agent on each DHCP server to propagate DHCPINFORM messages.
- D. Replace all Windows NT4 DHCP servers with Windows 2000 DHCP servers.
- E. Place all users into the DHCP Users group.

#### **Answer:** AD

7. Hanson Brothers needs to accommodate the Human Resources intranet application in the new

network. What should you do?

A. In the Portland Office, deploy a distributed file system (Dfs) root server that has a child node for each region, In each regional headquarters, deploy a Dfs replica server that corresponds to the child node for that region

B. In each regional headquarters, deploy a distributed file system (Dfs) root server that has a human Resources child node. In the Portland Office, deploy a Dfs replica server.

C. In the Portland Office, deploy a distributed file system (Dfs) root server. In each regional headquarters, deploy a child node.

D. In each regional headquarters, deploy a distributed file system (Dfs) root server. In the Portland office, deploy a child node.

#### **Answer:** A

8. Which client hardware should you use for the gate machines in the airports?

- A. Windows Terminal.
- B. New Pentium III client computers.
- C. Existing 486 client computers from corporate headquarters.

D. Existing 3270 terminals.

## **Answer:** A

9. Which component or components must you place locally on the passenger lounge network? (Choose

- all that apply)
- A. Kiosk computer
- B. Hub and the contract of the contract of the contract of the contract of the contract of the contract of the contract of the contract of the contract of the contract of the contract of the contract of the contract of the
- C. Domain controller
- D. DNS server
- E. Routing and Remote access
- F. Microsoft Proxy Server
- G. DHCP Server

## **Answer:** AB

10. Which component or components will you need in Washington DC to complete Phase III? (Choose all

that apply)

- A. DHCP Server
- B. WINS Server
- C. Hub
- D. DNS server
- E. Client hardware
- F. Domain controller
- G. Router

# **Answer:** CEG

- 11. How should you design the Microsoft SQL Server environment?
- A. Use one SQL Server computer
- B. Use two SQL Server computers without database replication
- C. Use two SQL Server computer with database replication
- D. Use two clustered SQL Server computers.

## **Answer:** D

12. You need to allow the pilots access to the intranet Web server, what should you do? (Choose all that

apply)

- A. Deploy proxy services
- B. Deploy Active Directory
- C. Use remote access policies
- D. Use the access by user administrative model to control remote access
- E. Deploy certificate services

## **Answer:** BCE

- 13. Which five components should be deployed or installed during Phase 1?
- (There are 10 answer choices. Choose five)
- A. DNS Server

## B. Domain Controller

- C. Active Directory
- D. Terminal Services
- E. Routing and Remote Access
- F. Microsoft SQL Server
- G. TCP/IP
- H. 3270 emulation software
- I. DHCP server
- J. Microsoft SNA Server

**Answer:** DFGHJ

14. Which strategy or strategies should you use for the DHCP design at the airports? (Choose all that apply)

A. In each passenger lounge, deploy one DHCP server that has one scope

B. In the 10.1.0.0 network in Boston, deploy two DHCP servers Configure each server so that it has 12

scopes Configure an exclusion for 50 percent of the addresses in each scope

C. In the 192.168.1.0 network in Boston, deploy one DHCP server that has four scopes

D. In the 192.168.1.0 network in Boston, deploy one DHCP server that has one Scope.

E. In each airport, deploy one DHCP server that has scope with 25 percent of the address space excluded.

In the Boston headquarters, deploy one DHCP server that has 12 scopes Configure an exclusion for 75 percent of the addresses in each scope

F. In the 10.1.0.0 network in Boston, deploy two DHCP servers Configure each server so that it has eight scopes Configure an exclusion for 50 percent of the addresses in each scope

## **Answer:** DF

15. You need to design a strategy so that flight personnel can connect to the scheduling application. What should you do?

A. Deploy a VPN Server on VLAN Red and an Internet Information Services (IIS) server on the Corporate LAN in headquarters

B. Deploy a VPN server on VLAN Red and an Internet Information Services (IIS) server on the DMZ

C. Deploy a VPN server in the DMZ and an Internet information Services (IIS) server on the Corporate LAN in headquarters

D. Deploy a VPN server on the Corporate LAN in headquarters and an Internet Information Services server on the DMZ  $\,$ 

**Answer:** C

16. You need to meet the technical requirements for the new ticketing and reservation application. What should you do?

A. Load balance the Internet Information Services (IIS) servers Load balance the Microsoft SQL Server computers Load balance the Terminal Server

B. Load balance the Internet information services servers Cluster the Microsoft SQL server computers Load balance the Terminal Servers

C. Load balance the Internet Information Services servers Cluster the Microsoft SQL Server computers Deploy stand alone Terminal Servers

D. Cluster the Internet Information Services servers Cluster the Microsoft SQL Server computers Cluster the Terminal Servers

## **Answer:** B

17. Which subnet mask should you assign to the Dallas airport?

A. 255.255.255.0

- B. 255.255.255.224
- C. 255.255.255.248
- D. 255.255.255.252

## **Answer:** A

18. What are the two most critical problems in the current network (choose two)

A. The network is slow.

- B. The network requires updating.
- C. The network is difficult to manage and monitor.
- D. The network suffers from too much downtime.

E. The network is not scalable enough to meet projected growth.

# **Answer:** DE

- 19. Which two factors should you consider in your new network design? (Choose two)
- A. Cost of implementation
- B. Replacement of the existing topology
- C. Remote connectivity
- D. Interoperability with the existing environment
- E. Internet connectivity

# **Answer:** CD

- 20. You need to design the DHCP strategy for Parnell Aerospace. What should you do?
- A. On one subnet, place a DHCP server that has a scope configured for each subnet in the network.
- B. On one subnet, place a DHCP cluster that has a scope configured for each subnet in the network.
- C. On each subnet, place a DHCP server that has a scope configured for each subnet in the network.
- D. On each subnet, place a DHCP server that has a scope configured for that subnet only.
- E. On each subnet, place a DHCP cluster that has a scope configured for that subnet only.

# **Answer:** C